# **moodle - Anomalie #3458**

## **problème de fonctionnement**

11/05/2012 14:45 - Frederic POYET

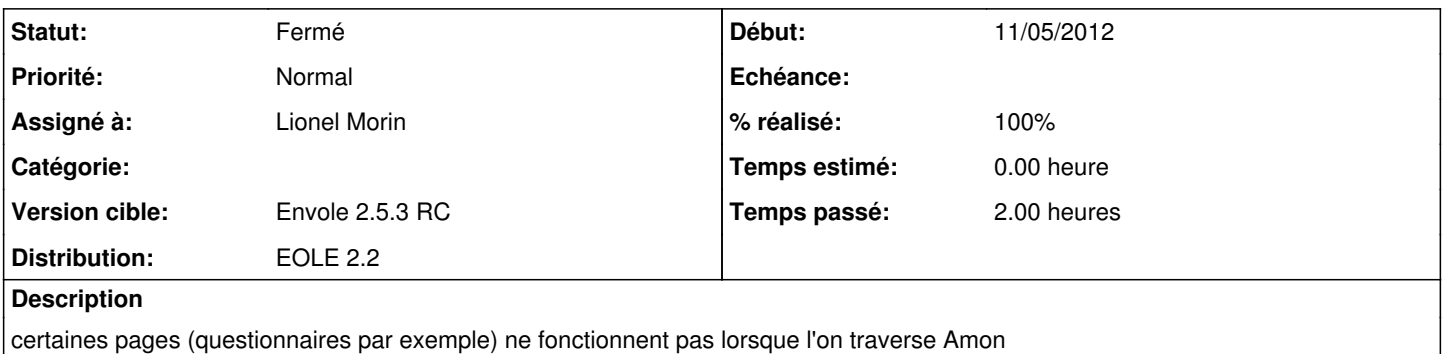

#### **Révisions associées**

#### **Révision 139acd24 - 10/10/2007 18:06 - Jeremy Allison**

r13190: Fix #3458 from Andriy Gapon <[avg@icyb.net.ua>](mailto:avg@icyb.net.ua). Don't access free'd memory. Jerry please pick up for 3.0.21b ! Jeremy. (This used to be commit c0ba64297a00d75cd537693425c6b544e70578c1)

## **Révision 04e8d526 - 22/05/2012 09:51 - Lionel Morin**

Modification du moodle/config.php pour mieux prendre en compte le https (fixes #3458)

#### **Révision b8a56c12 - 07/02/2018 13:44 - Alexandre Delaunay**

API issues (#3474)

- add a specific error in case of wrong app token, fix #3457
- prevent regeneration of api/user tokens when not requested, fix #3458
- add tests for app\_token

## **Historique**

## **#1 - 11/05/2012 15:44 - Gérald Schwartzmann**

#### Frederic POYET a écrit :

certaines pages (questionnaires par exemple) ne fonctionnent pas lorsque l'on traverse Amon

Un peu de détail pour reproduire :

lorsqu'on est derrière un Amon une popup avertit que l'on passe en http au lieu de https

### **#2 - 14/05/2012 10:45 - Lionel Morin**

Michel Rein sur la liste Dev-Envole :

Nous avons en effet dû patcher Moodle qui fait, en l'occurence, un peu n'importe quoi :

```
--- distrib/moodle/config.php    2011-06-27 21:30:23.000000000 +0200
+++ modif/moodle/config.php    2011-06-29 11:44:26.000000000 +0200
@@ -15,6 +15,9 @@
                 return $_SERVER['HTTP_ORIGINAL_PROTO'];
          }
          else{
+ //MODIF *ENOE*
+ if ( \S_SERVER['HTTPS'] == 'on' ) return "https";
+        //FIN MODIF
                 return "http";
         }
 }
```
### **#3 - 14/05/2012 11:15 - Gérald Schwartzmann**

*- Version cible mis à Envole 2.5.3 RC*

#### **#4 - 16/05/2012 15:32 - Frederic POYET**

modification du fichier /var/log/htlm/moodle/config.php

et modification de notre configuration nginx dans zephir la partie "Redirection HTTP et HTTPS" est configurée comme ceci :

- Nom de domaine à rediriger : nom\_dns\_du\_site.ac-dijon.fr
- Répertoire ou nom de la page à rediriger : /
- Reverse proxy HTTP : redirige vers https
- Reverse proxy HTTPS : oui
- IP ou domaine de destination (avec [http:// ou](http://%20ou) <https://>) ou URI complète : [https://ip\\_du\\_Scribe](https://ip_du_Scribe)

## **#5 - 22/05/2012 09:43 - Lionel Morin**

*- Assigné à mis à Lionel Morin*

## **#6 - 22/05/2012 09:51 - Lionel Morin**

- *Statut changé de Nouveau à Résolu*
- *% réalisé changé de 0 à 100*

Appliqué par commit [04e8d526a6e704e886d6688700df2711984a80ed](https://dev-eole.ac-dijon.fr/projects/moodle/repository/revisions/04e8d526a6e704e886d6688700df2711984a80ed).

## **#7 - 04/06/2012 11:09 - Lionel Morin**

*- Statut changé de Résolu à Fermé*